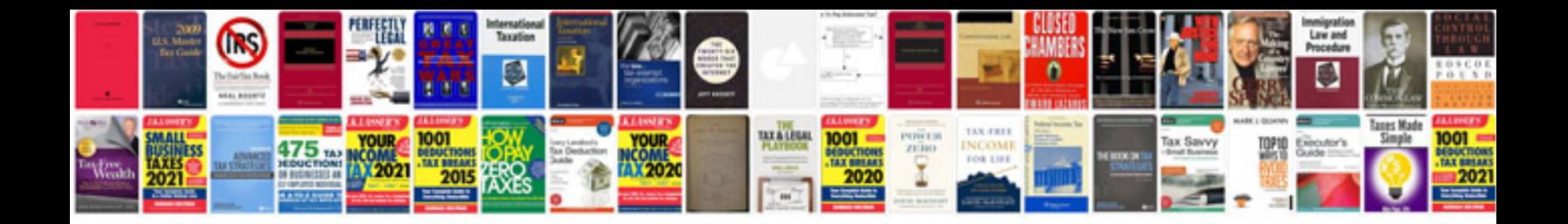

**Ipad mini instruction manual**

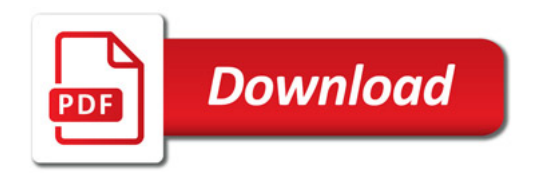

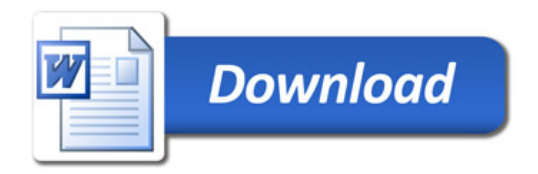